## **Direct Marketing**

**MP** 

## 2015-05-14

> setwd("D:/Dropbox/R/2015-NUS/Session-1/(b) R-Functions/DirectMarketing")

> Dataset <-

- + read.table("D:/Dropbox/R/2015-NUS/Session-1/(b) R-Functions/DirectMarketing/Table 2.6 DirectMarketi n
- + header=TRUE, sep=",", na.strings="NA", dec=".", strip.white=TRUE)

> summary(Dataset)

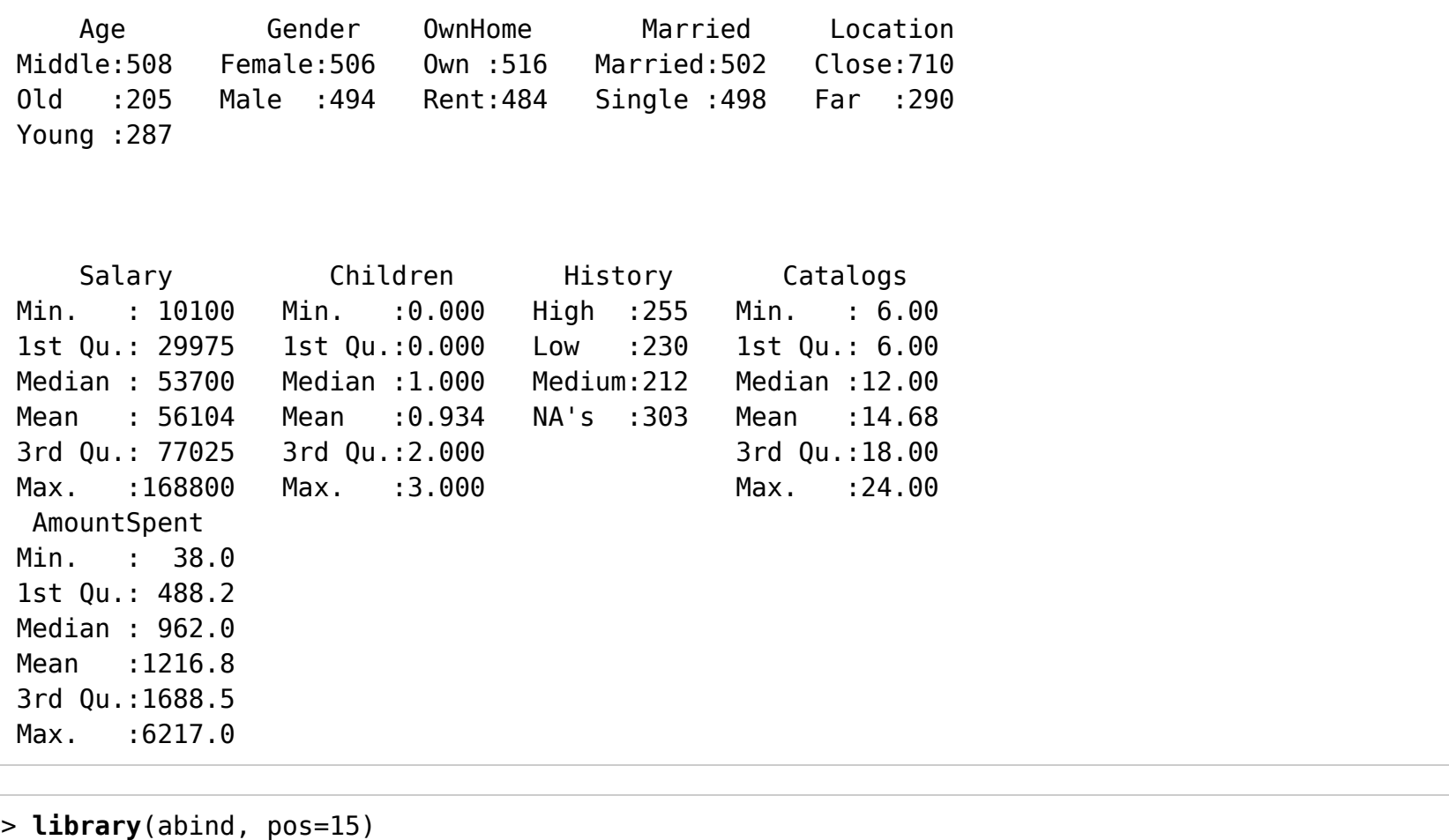

```
>library(e1071, pos=16)
```

```
> numSummary(Dataset[,c("AmountSpent", "Catalogs", "Children", "Salary")], 
+ statistics=c("mean", "sd", "IQR", "quantiles"), quantiles=c(0,.25,.5,.75,1))
```
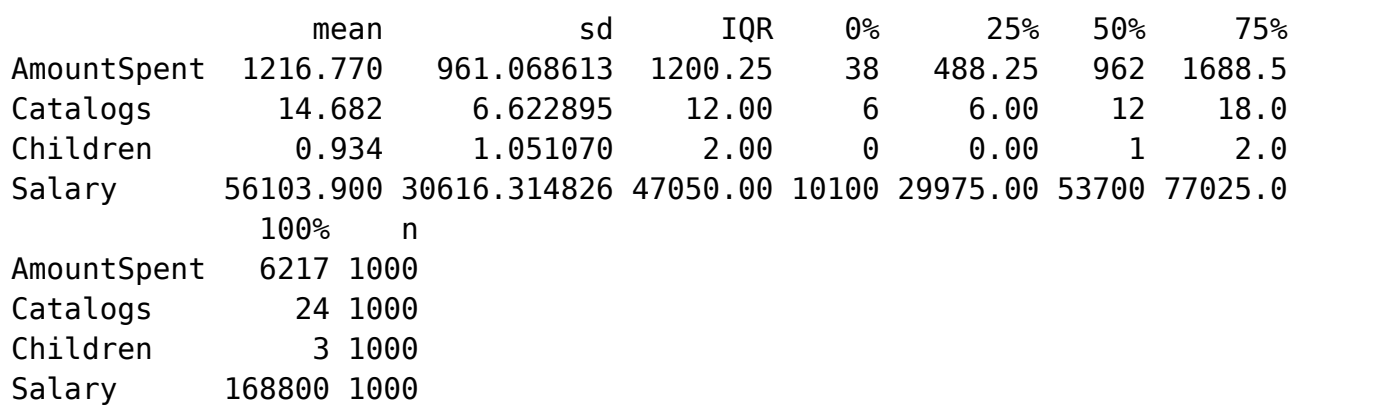

> local({

- + .Table <- with(Dataset, table(Age))
- + cat("\ncounts:\n")
- + print(.Table)
- + cat("\npercentages:\n")
- + print(round(100\*.Table/sum(.Table), 2))
- + })

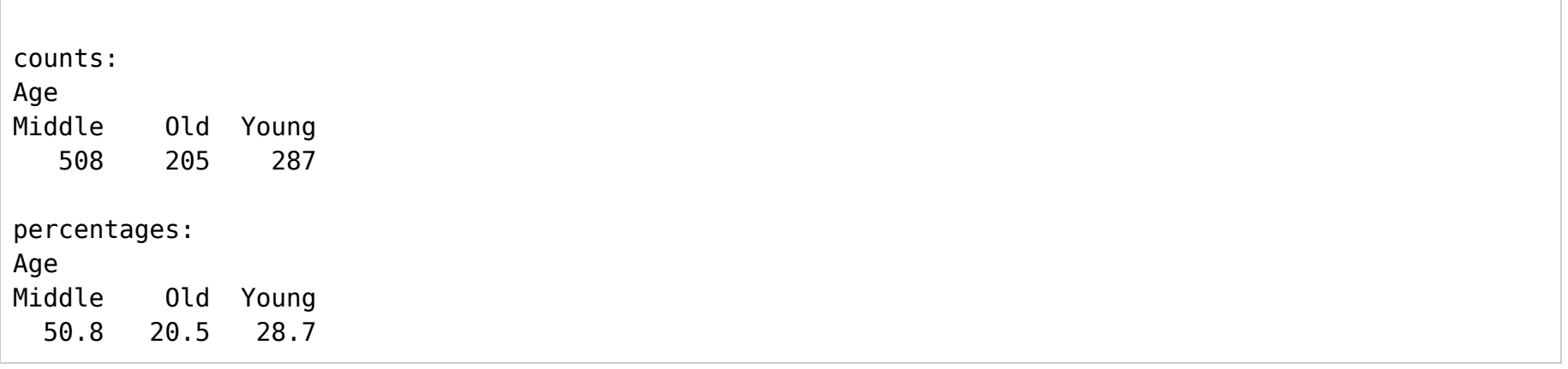

```
> local({
+ .Table <- with(Dataset, table(Gender))
+ cat("\ncounts:\n")
+ print(.Table)
+ cat("\npercentages:\n")
```

```
+ print(round(100*.Table/sum(.Table), 2))
```

```
+ })
```
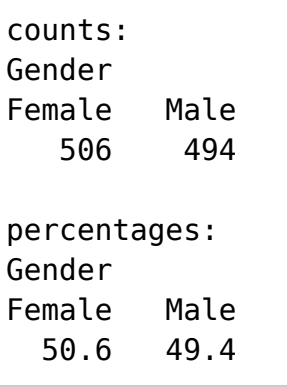

```
> local({
+ .Table <- with(Dataset, table(History))
+ cat("\ncounts:\n")
+ print(.Table)
+ cat("\npercentages:\n")
+ print(round(100*.Table/sum(.Table), 2))
+ })
```
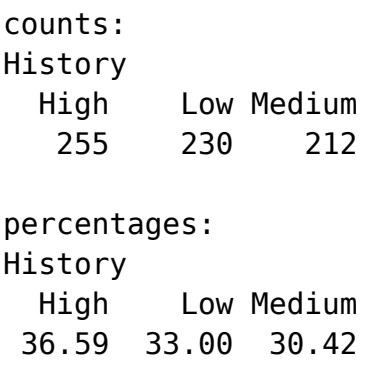

```
> local({
+ .Table <- with(Dataset, table(Location))
+ cat("\ncounts:\n")
+ print(.Table)
```

```
+ cat("\npercentages:\n")
```

```
+ print(round(100*.Table/sum(.Table), 2))
```

```
+ })
```
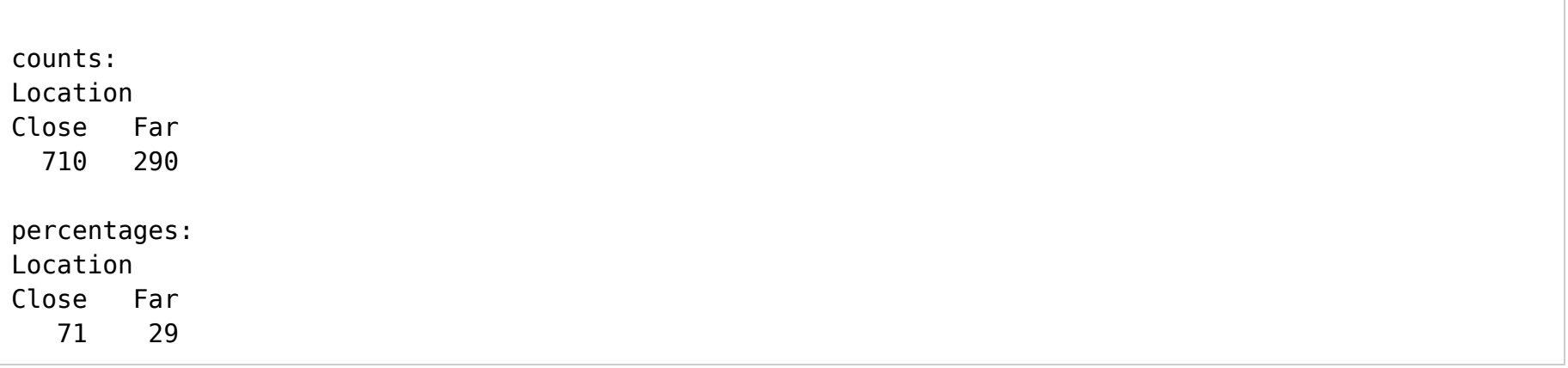

```
> local({
+ .Table <- with(Dataset, table(Married))
+ cat("\ncounts:\n")
+ print(.Table)
+ cat("\npercentages:\n")
```

```
+ print(round(100*.Table/sum(.Table), 2))
```

```
+ })
```

```
counts:MarriedMarried Single 
    502 498 percentages:
MarriedMarried Single 
   50.2 49.8
```

```
> local({
+ .Table <- with(Dataset, table(OwnHome))
+ cat("\ncounts:\n")
+ print(.Table)
+ cat("\npercentages:\n")
+ print(round(100*.Table/sum(.Table), 2))
+ })
```
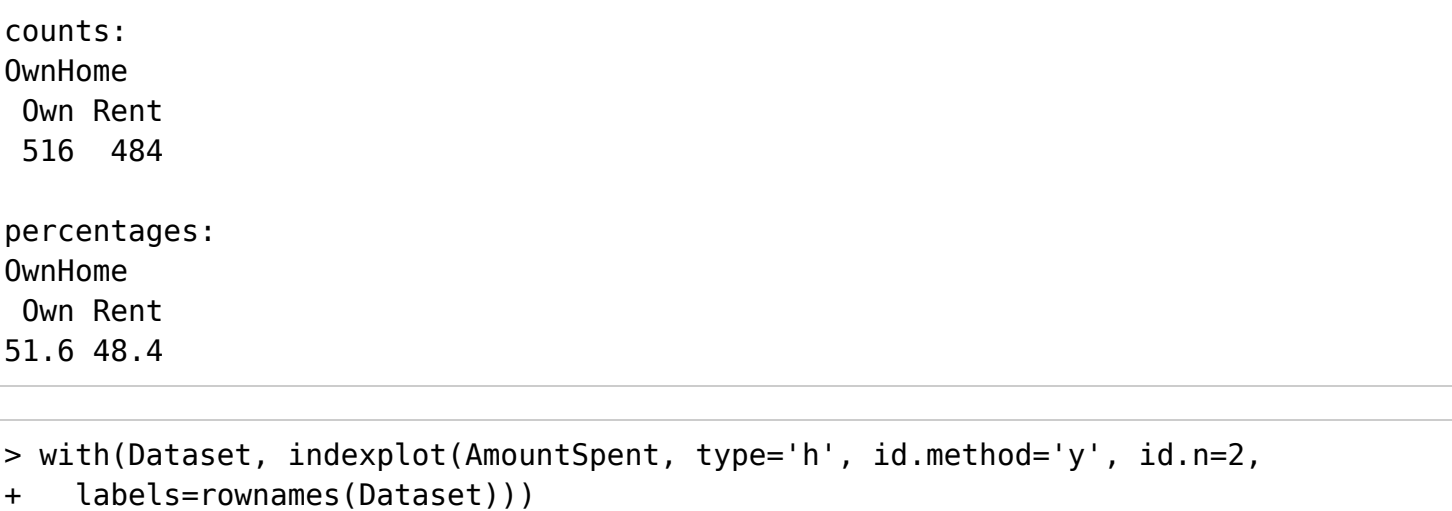

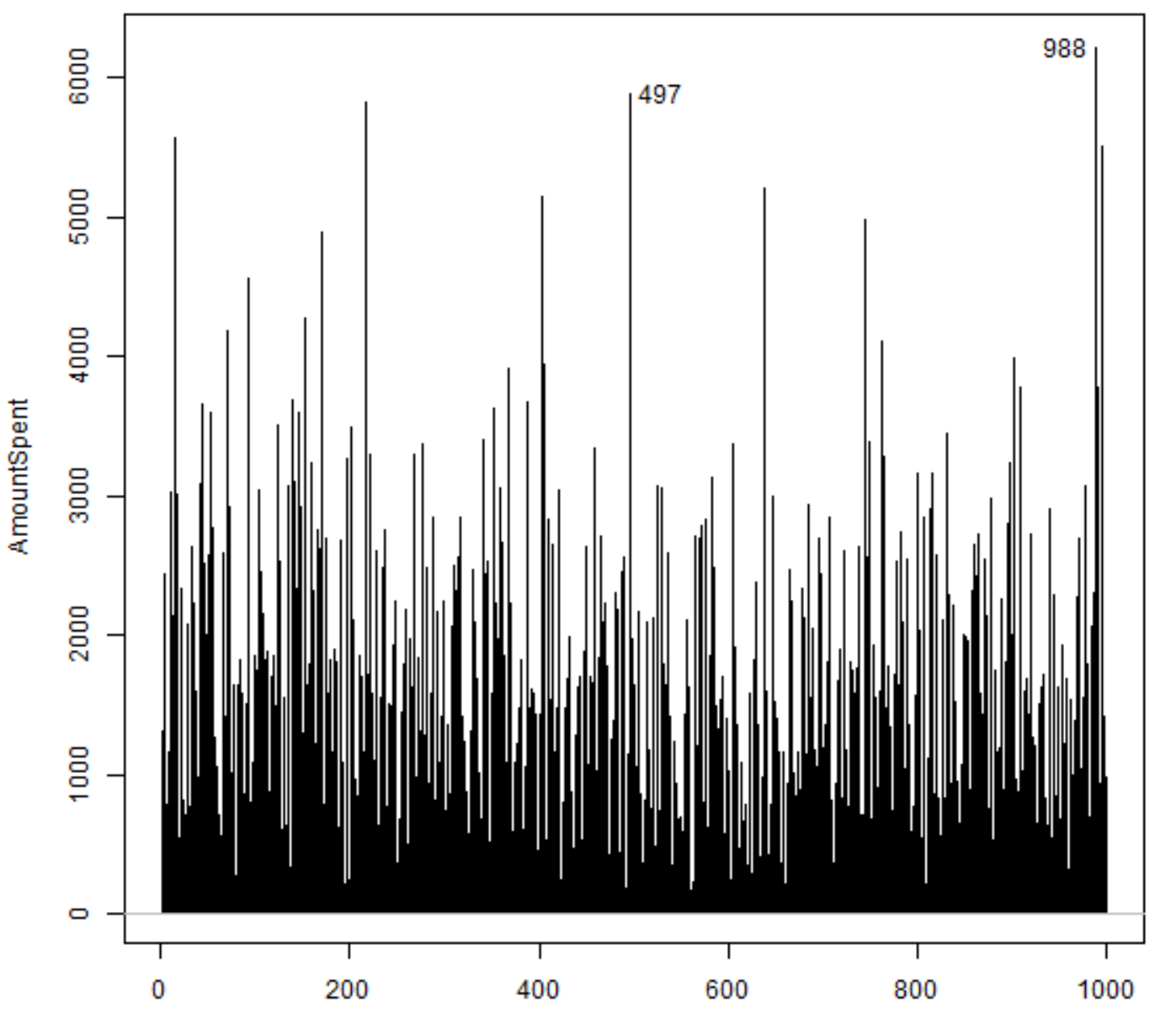

Obnonvition Indov

Г

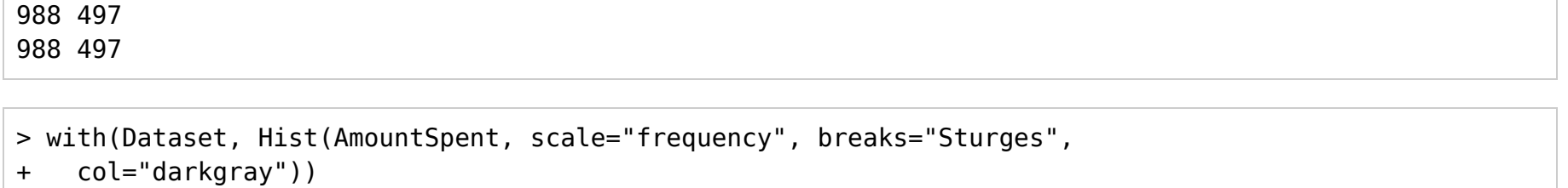

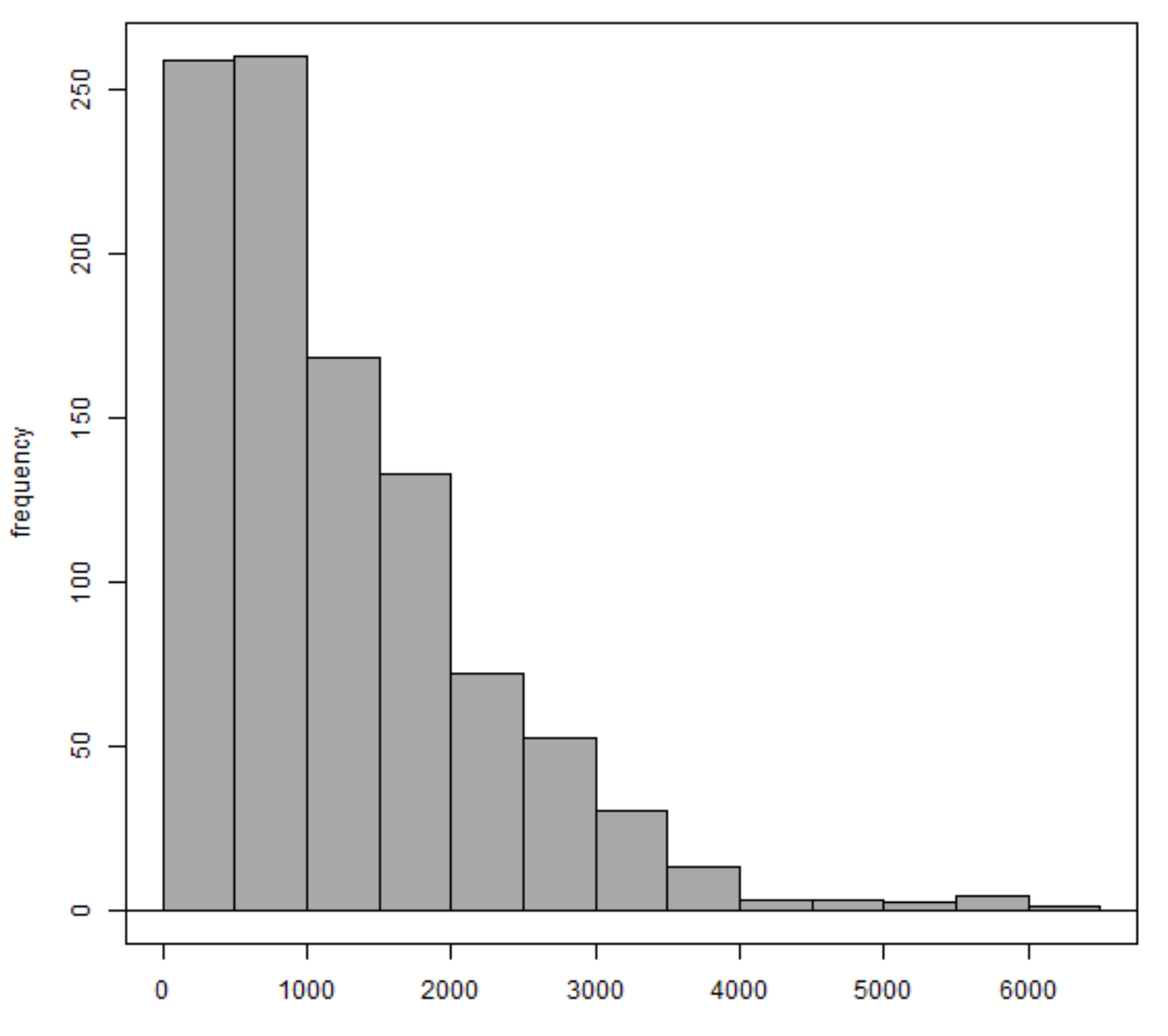

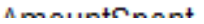

```
> densityPlot( ~ AmountSpent, data=Dataset, bw="SJ", adjust=1, 
+ kernel="gaussian")
```
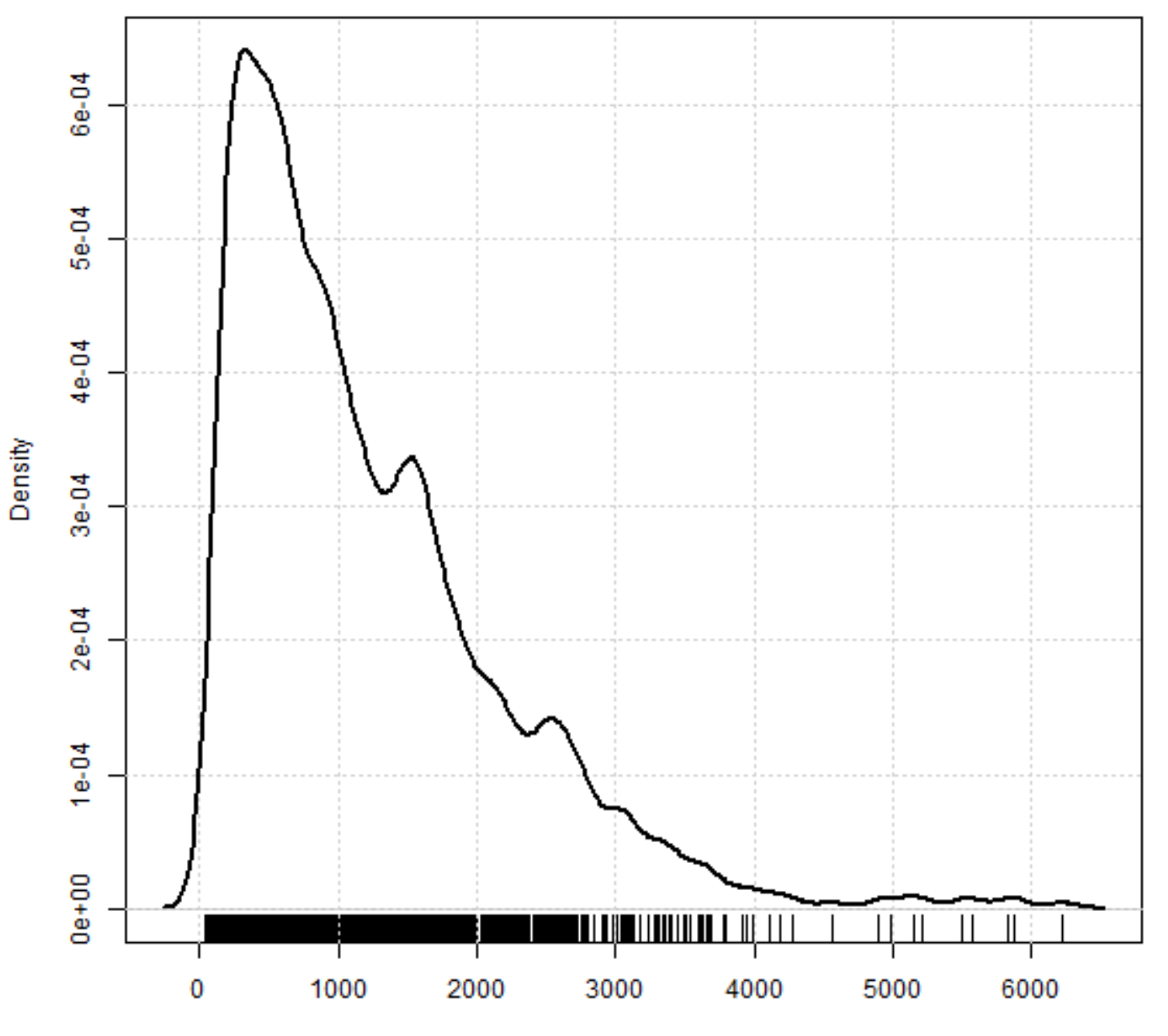

AmountOnoot

<sup>&</sup>gt;**library**(tcltk, pos=17)

<sup>&</sup>gt;**library**(aplpack, pos=17)

> with(Dataset, stem.leaf(AmountSpent, na.rm=TRUE))

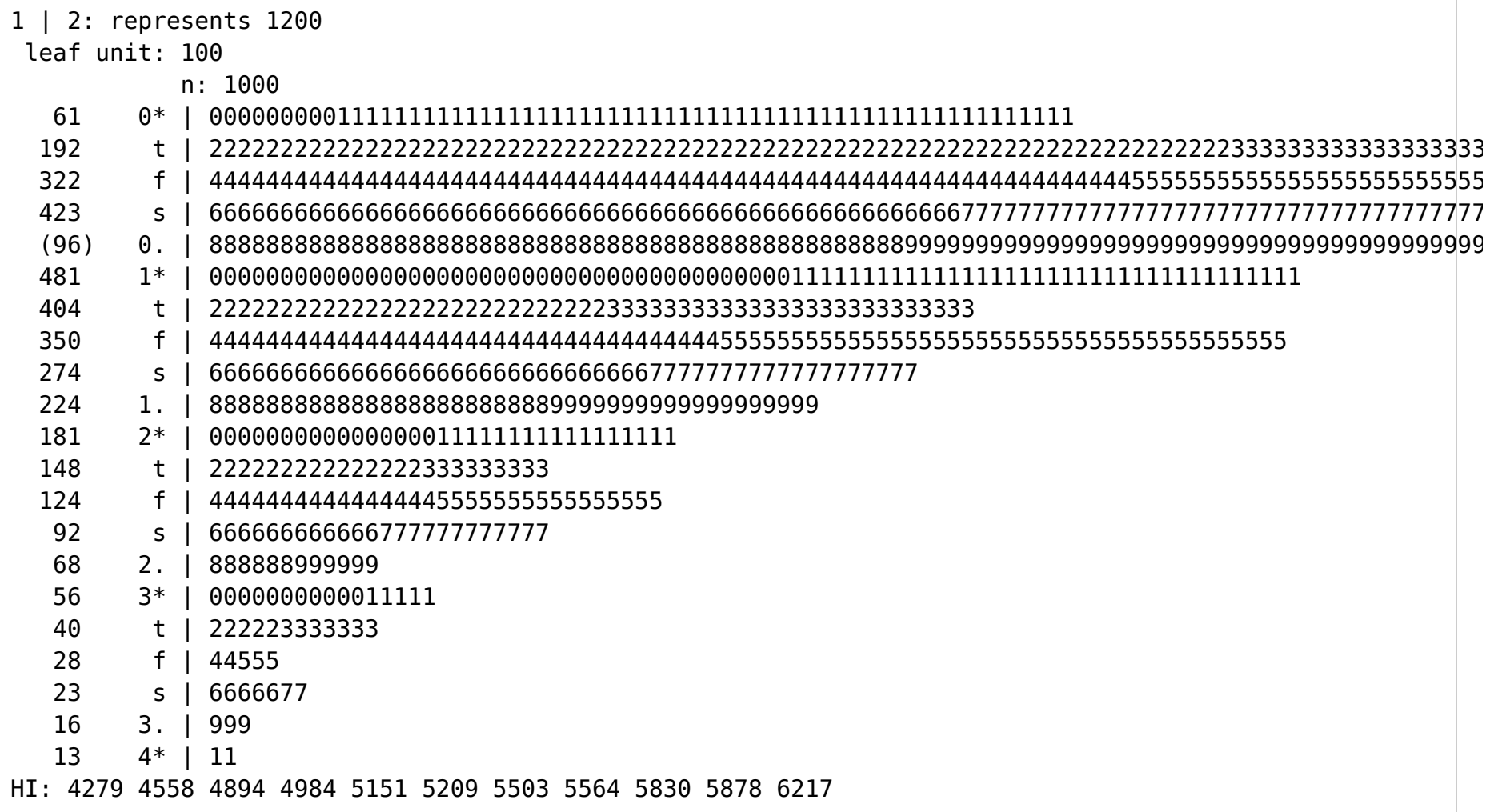

> Boxplot( ~ AmountSpent, data=Dataset, id.method="y")

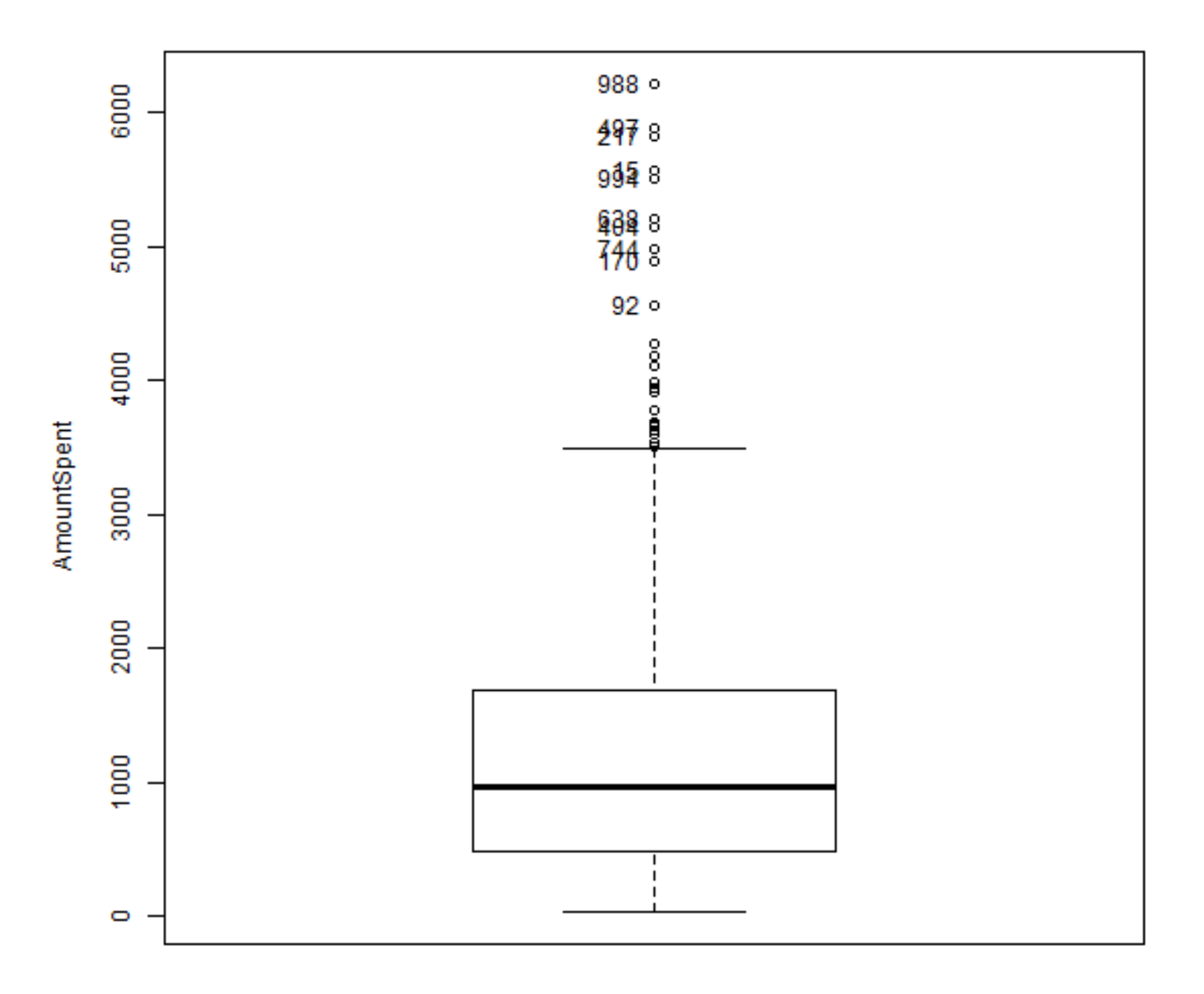

[1] "988" "497" "217" "15" "994" "638" "404" "744" "170" "92"

> with(Dataset, qqPlot(AmountSpent, dist="norm", id.method="y", id.n=2,

+ labels=rownames(Dataset)))

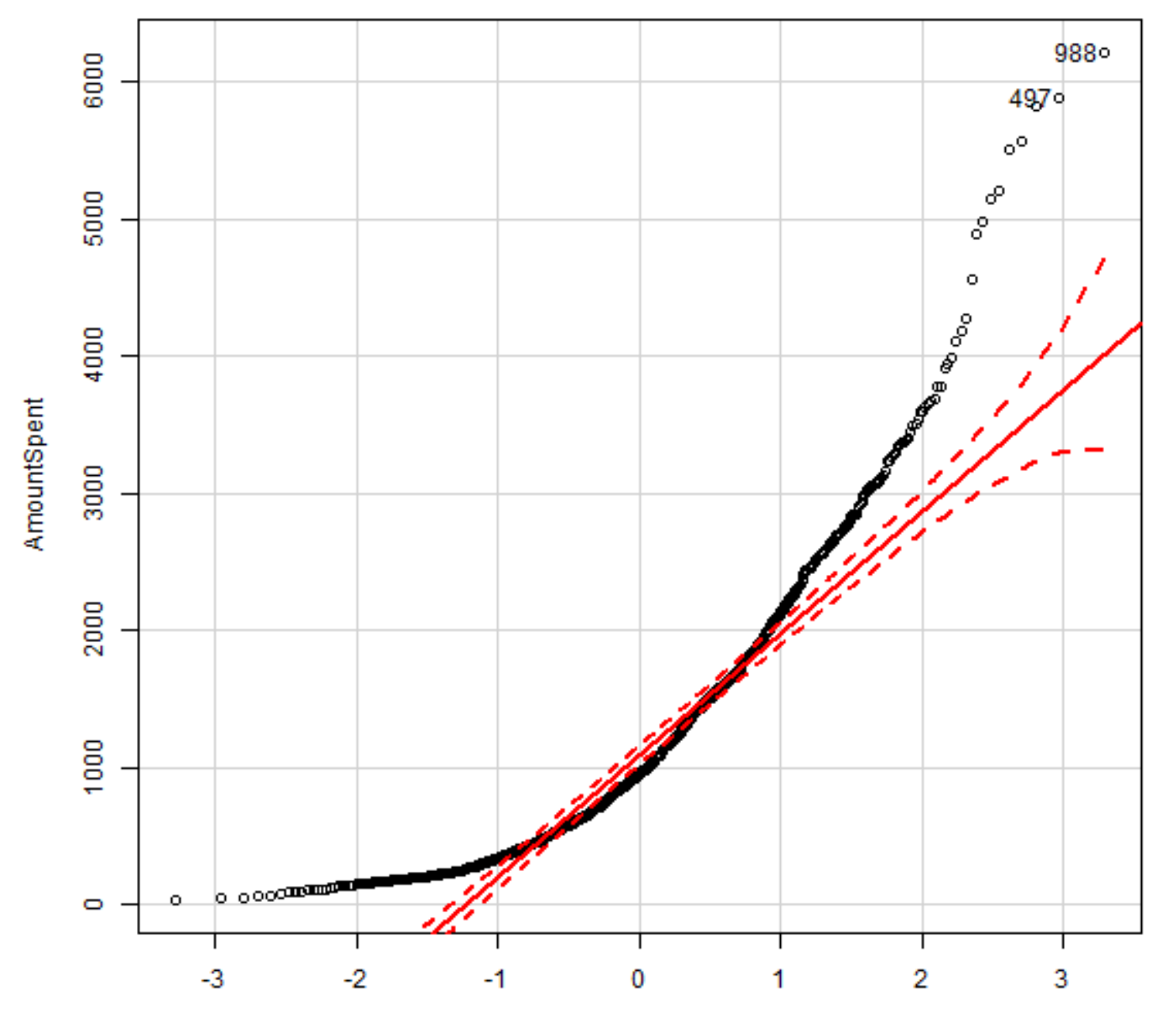

narm auantilaa

Л

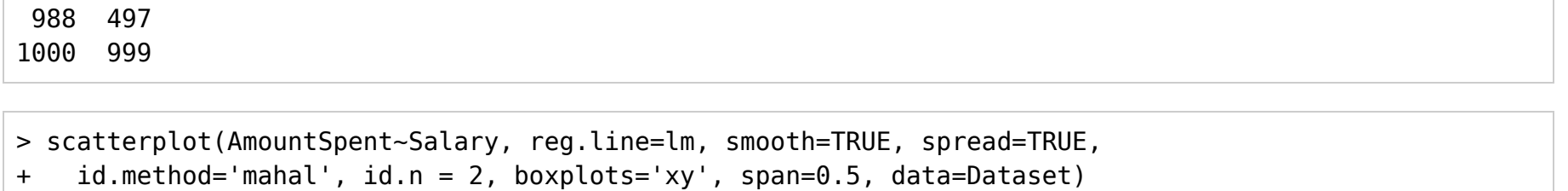

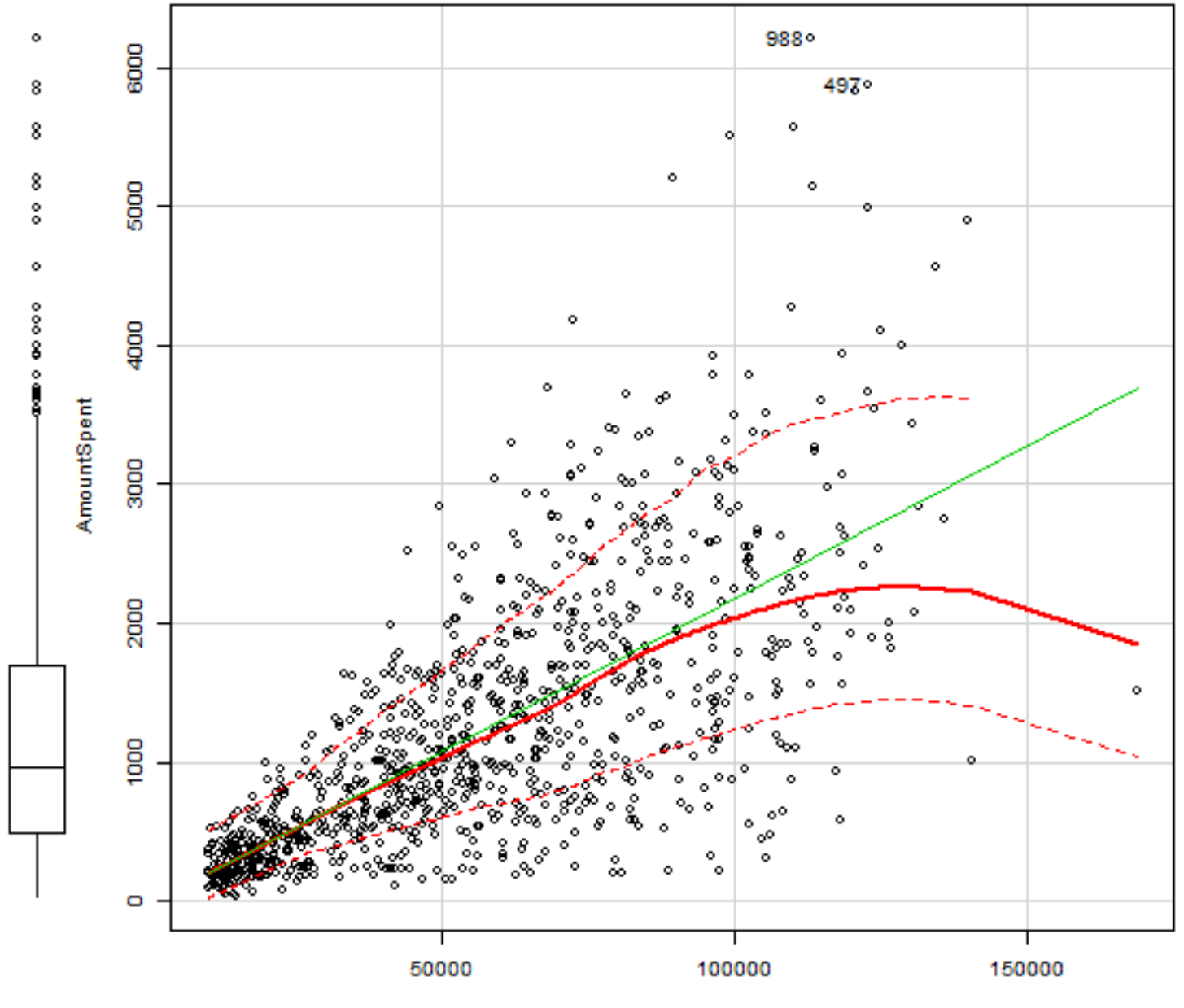

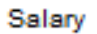

19 of 29

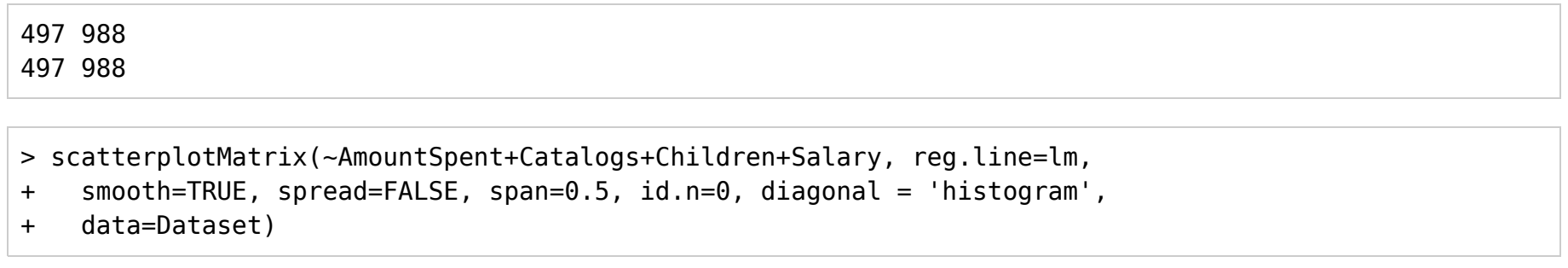

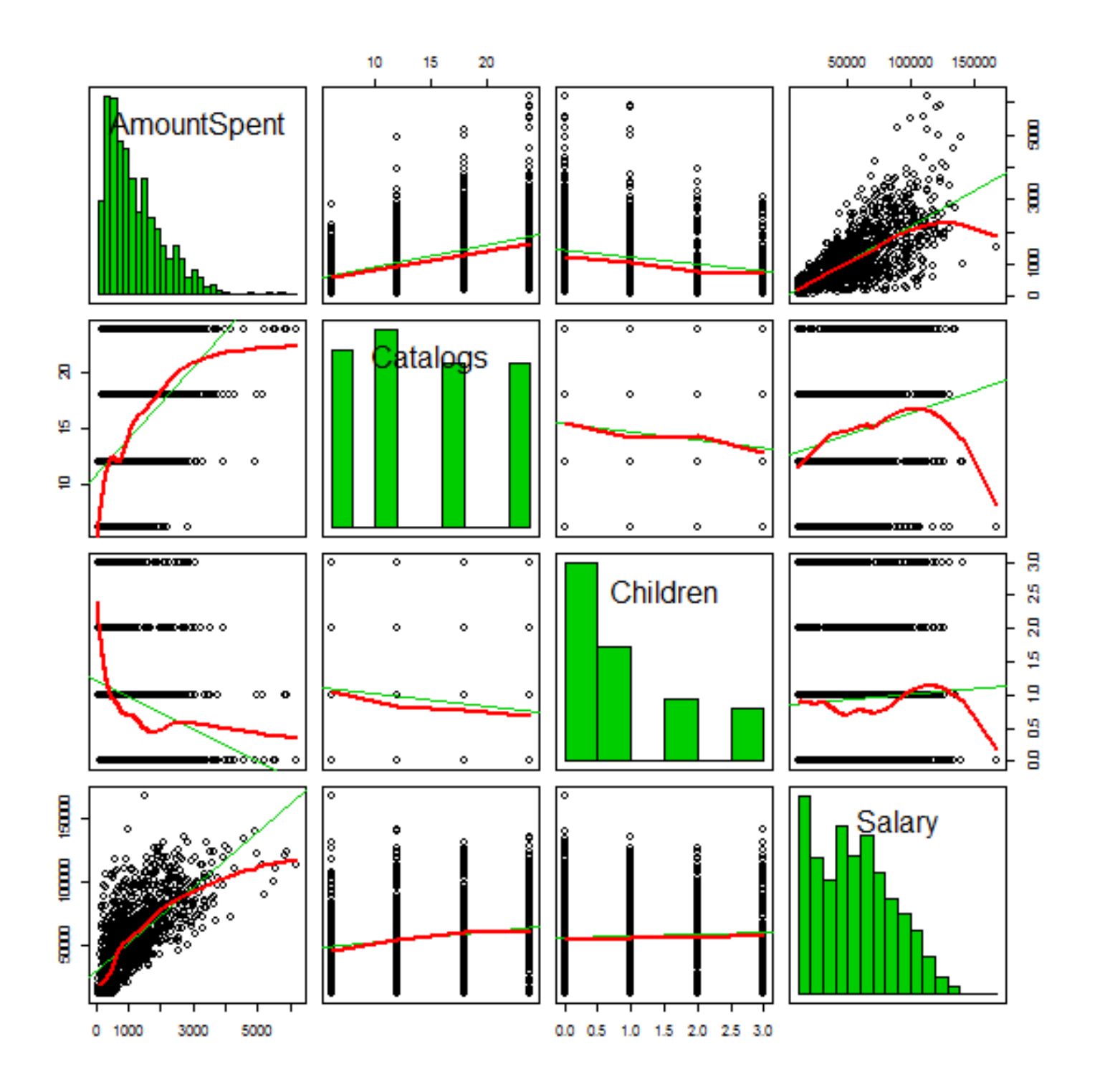

- > scatterplotMatrix(~AmountSpent+Catalogs+Children+Salary, reg.line=FALSE,
- + smooth=FALSE, spread=FALSE, span=0.5, id.n=0, diagonal = 'histogram',
- + data=Dataset)

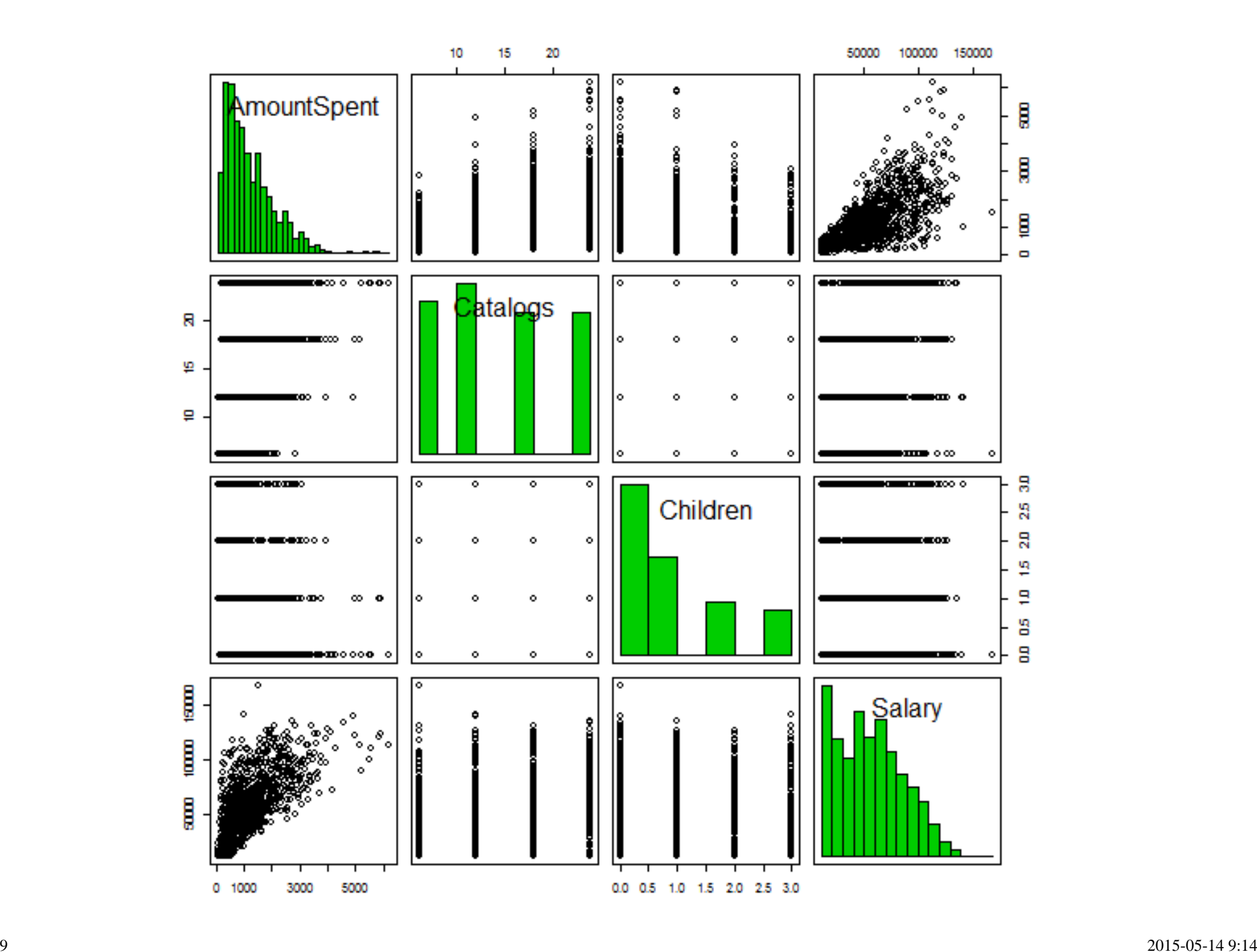

> with(Dataset, lineplot(Salary, AmountSpent))

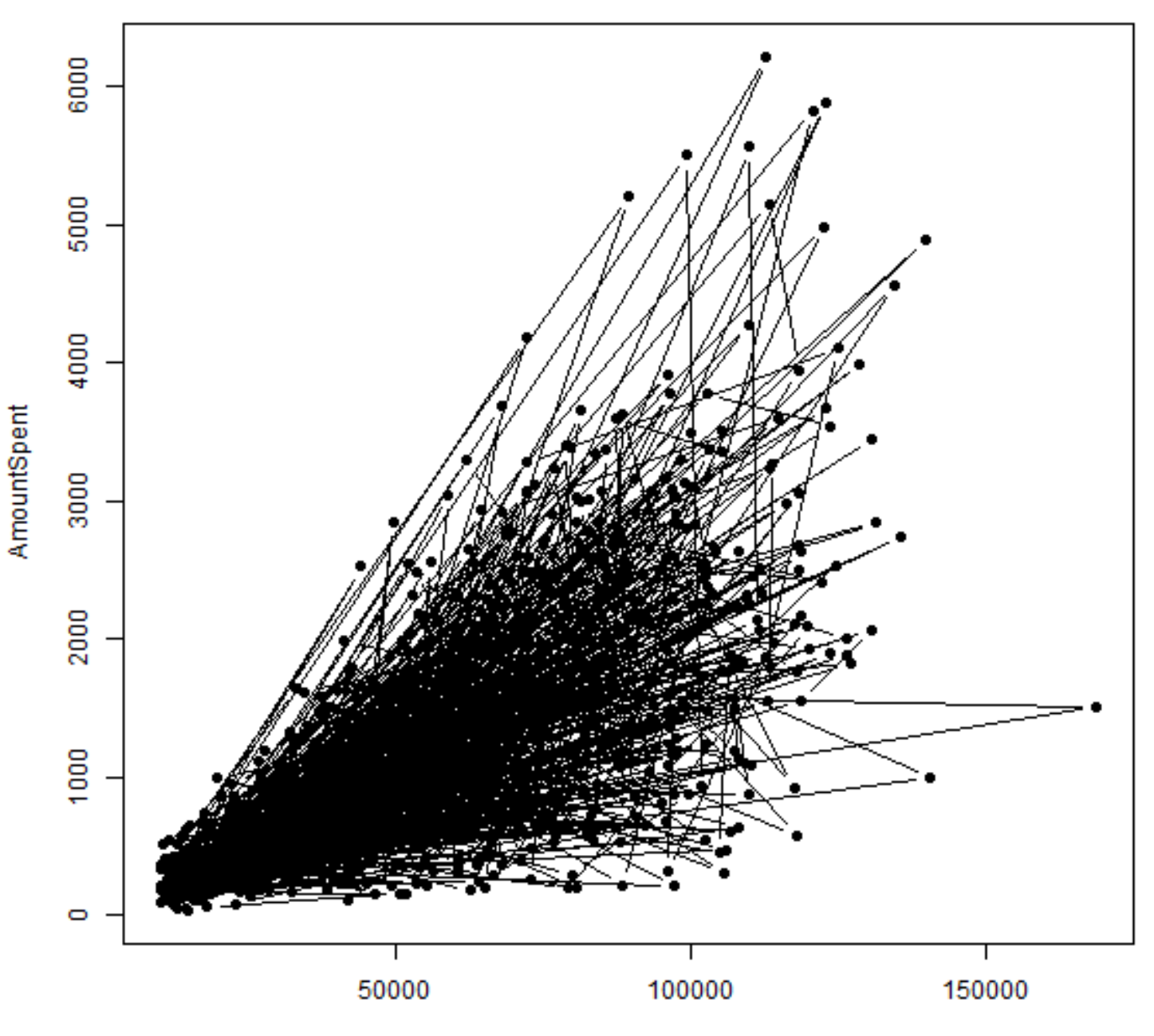

**Ooloni** 

<sup>&</sup>gt;**library**(lattice, pos=19)

> xyplot(AmountSpent ~ Catalogs + Children + Salary | Married, groups=OwnHome,

- + type="p", pch=16, auto.key=list(border=TRUE),
- + par.settings=simpleTheme(pch=16), scales=list(x=list(relation='same'),
- + y=list(relation='same')), data=Dataset)

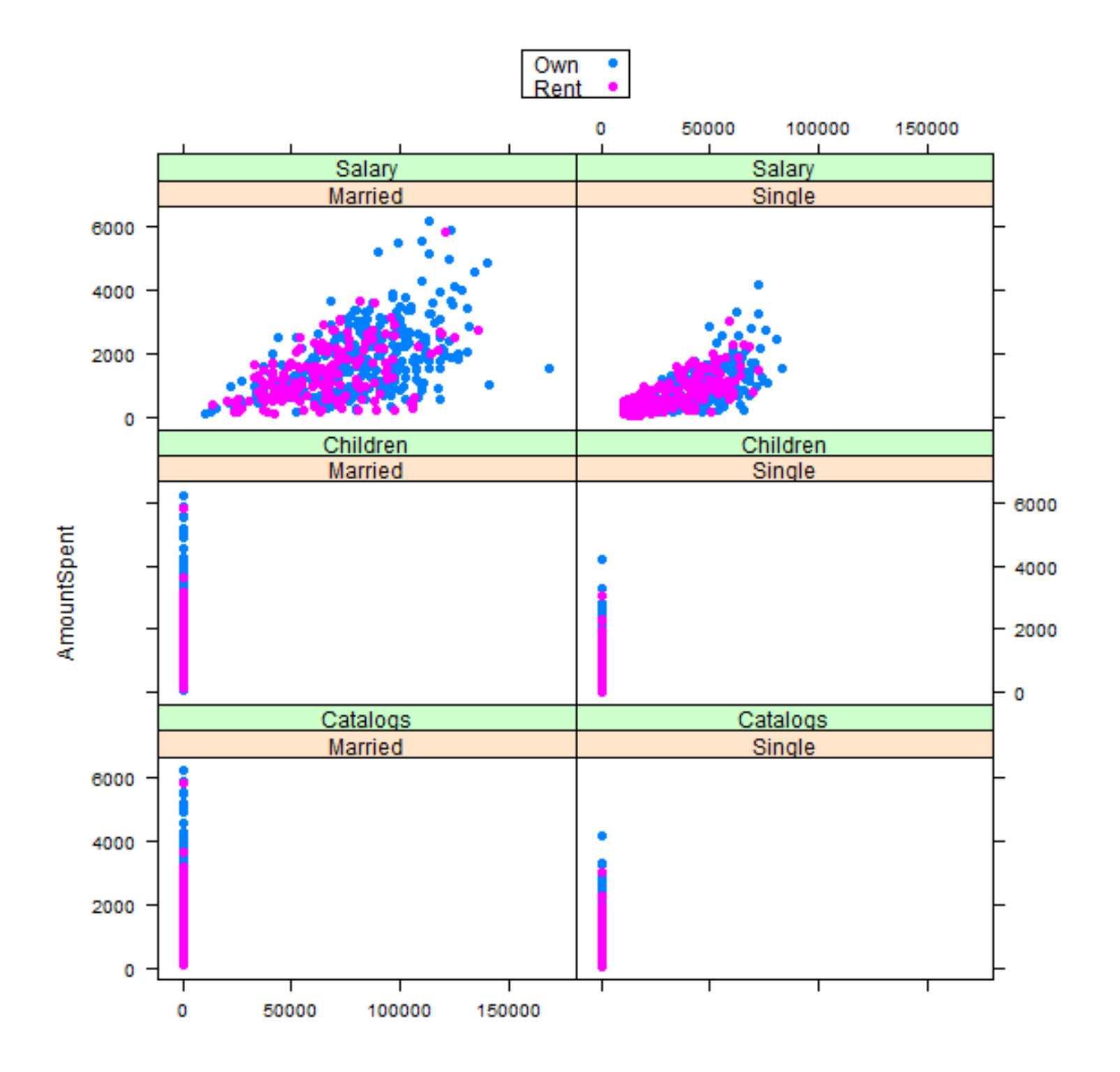

> with(Dataset, plotMeans(AmountSpent, Married, OwnHome, error.bars="se"))

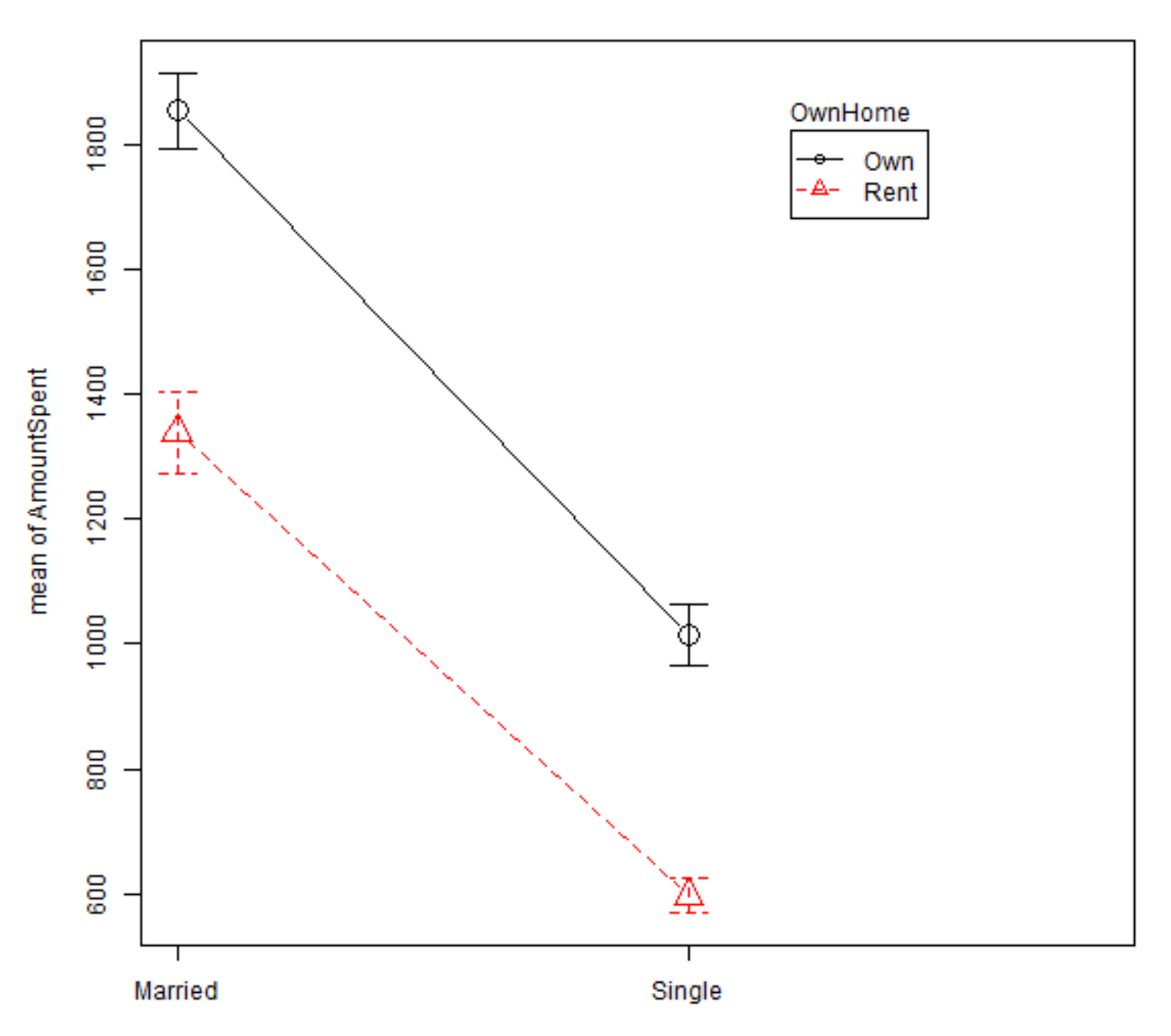

**Plot of Means**